## **Check out the USD329 website and APP**

With the changing world of technology USD 329 has some exciting news. We have changed the district website to a provider called Apptegy. With this new service information will be more readily available and accessed. The website address remains the same at [www.usd329.com](http://track.spe.schoolmessenger.com/f/a/dwJYXjsyc5qfdS25o218UA~~/AAAAAQA~/RgRc4DofP0QWaHR0cDovL3d3dy51c2QzMjkuY29tL1cHc2Nob29sbVgEAAAAAUIKAAGfBv9a1nk_gVITYWNhc3NlbGxAdXNkMzI5LmNvbQ~~).

An **APP** can be downloaded for your mobile devices under the app store and play store. Search for **WABAUNSEE**. The app will include food service menus, calendars, staff info, news, documents, and live feed info on the left hand side.

The **WEBSITE** includes more detailed information such as individual school web pages, links to Skyward, staff, and parent resources. The alumni for the high school can also be easily accessed on the website. Clicking the menu button accesses information. There is more information on the website than **APP**.

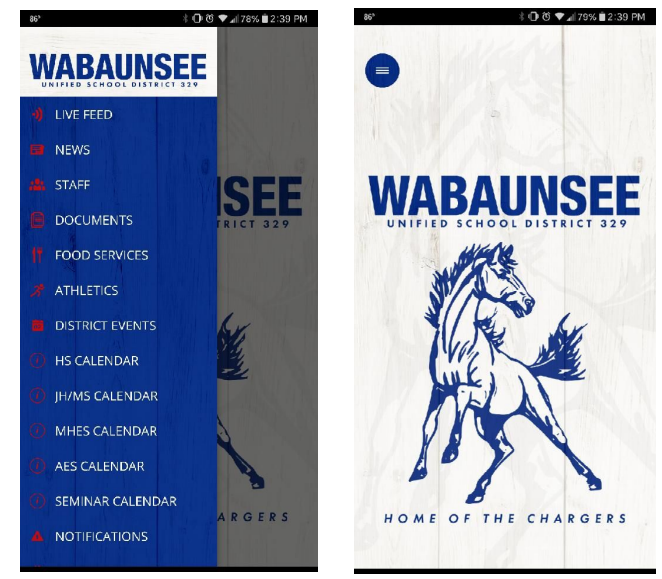

**WABAUNSEE USD 329**  $\equiv$  MENU  $ENGLISH \vee$  $\alpha$ Home of the Chargers Search for WABAUNSEE in the Play Store or App Store. Check out the MENU tab to view all school calendars. School start times: WHS & PMS - 8:10; WJH - 8:15; AES & MHES - 8:20

Also, all information will be stored under a **DOCUMENTS** section on the website and **APP** for easy access. You can download or view the PDFs as needed. All documents are organized by school!

The entire staff at USD 329 will be in charge of updating the information on the website and **APP**. All can gain access to update including students, pending necessary approval!

Additionally, the district has a **FACEBOOK** page entitled **USD 329 WABAUNSEE SCHOOLS**. Once utilized information posted on the website under Live Feed will directly tie into the Facebook page.

You can also add any of the school **GOOGLE CALENDARS** to your own calendar by going to the file under **DOCUMENTS** titled "Calendar Links On Your Google Calendar" by following the directions.

If any questions arise as to where to find certain information that may have been on the old website, please do not hesitate to email Amy Cassell at acassell@usd329.com. We have done our best to transfer the information over in a more organized way.